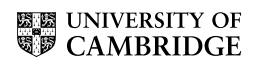

## M. PHIL. IN STATISTICAL SCIENCE

9 am Monday 11 June until 1 pm Thursday 14 June 2001

## APPLIED STATISTICS

Attempt three of the four questions.

This is an 'Open-Book' examination, involving use of the Statistical Laboratory's network of workstations. Candidates will receive this paper at 9.00 a.m. on Monday 11 June, and must hand in their scripts to the Chairman of Examiners by 1.00 p.m. on Thursday 14 June.

The data-sets will be emailed to candidates on Monday 11 June.

(The Statistical Laboratory Computer Officer and an Examiner will normally be available for consultation if required between 9.00 a.m. and 4.30 p.m. on these four days.)

Each candidate should submit his/her script with a signed statement that the work has been carried out without any collaboration with others.

The scripts may be handwritten. Candidates are requested to submit at most 25 pages in total. They are advised that the total work set should take between 4 and 6 hours.

The questions carry equal weight.

You may not start to read the questions printed on the subsequent pages until instructed to do so by the Invigilator.

1 The Independent, October 2 and 3, 2000, gives the following list of 78 Sydney medals winners  $G.S.B =$  gold, silver, bronze respectively,  $MMP =$  'medals in proportion to population' and MBGDP= medals per \$billion GDP.

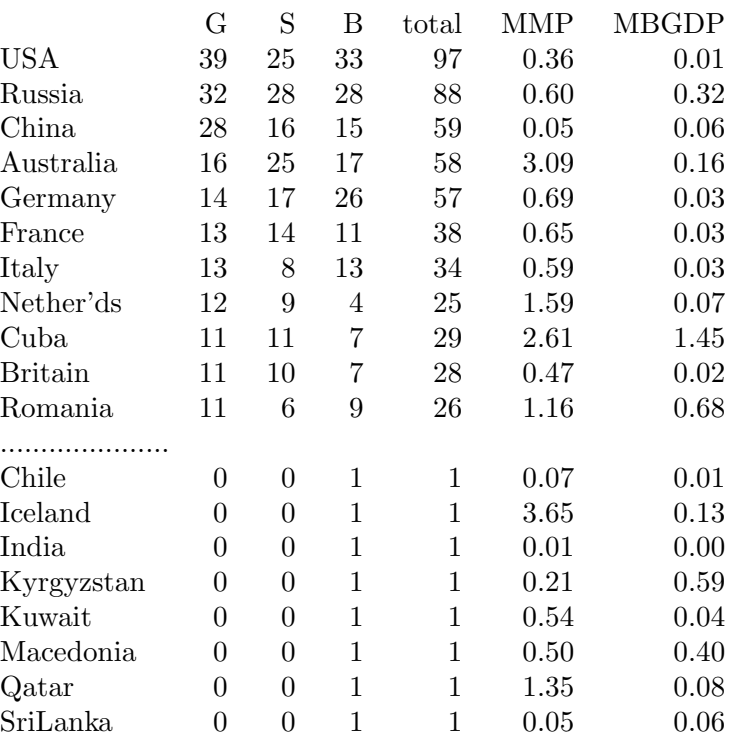

(i) Compute the variables pop and BGDP by

 $pop = total/MMP$  and  $BGDP = total/(MBGDP + 0.005)$ 

(the ·005 is introduced for obvious reasons)

Summarise the data, including pop and BGDP, by appropriate graphs and tables.

(ii) Now investigate a linear regression of score on log(pop) and log(BGDP), where score is defined by

$$
score = 3*G + 2*S + 1*B
$$

Is this this best scale for your regression?

(iii) Give a brief discussion of principal components, as applied to the data matrix

(log(score), log(pop), log (BGDP)).

APPLIED STATISTICS

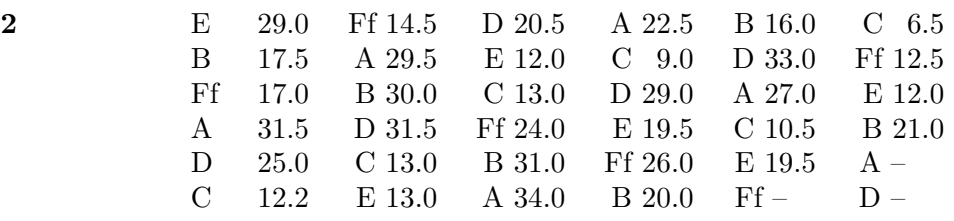

The above table shows the outcome of an agricultural experiment to compare the weights of 6 varieties of turnips, labelled  $A, B, C, D, E, Ff$ . The  $6 \times 6$  grid shows the layout of the turnip varieties on the field, according to rows and columns. Different rows may have different fertilities, as may different columns. Unfortunately this latin square design was vandalised, perhaps by environmental protestors.

(i) Write down clearly an appropriate model for the above design, and analyse it carefully. Test whether there is a difference between the 6 varieties.

Please show your S-Plus5 commands.

(ii) Use the function

multicomp()

as a further comparison of the 6 varieties.

(iii) If you had to estimate the missing values in the lower right-hand plots, how would you do so?

APPLIED STATISTICS [TURN OVER

3 The data set 'biopsy', of which the first few lines appear in the Table below, is an edited version of the Venables and Ripley library (MASS) data-set: any row containing an NA has been deleted. As you can see from

## ? biopsy

this data frame, which results from biopsies of breast cancer tumours of 699 patients, contains the following measurements

ID Sample code number

- V1 Clump thickness
- V2 Uniformity of cell size
- V3 Uniformity of cell shape
- V4 Marginal adhesion
- V5 Single epithelial cell size
- V6 Bare nuclei
- V7 Bland chromatin
- V8 Normal nucleoli
- V9 Mitoses

Class Class of tumor, "benign" or "malignant".

We are interested in predicting *class* from  $V1, \ldots, V9$ .

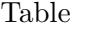

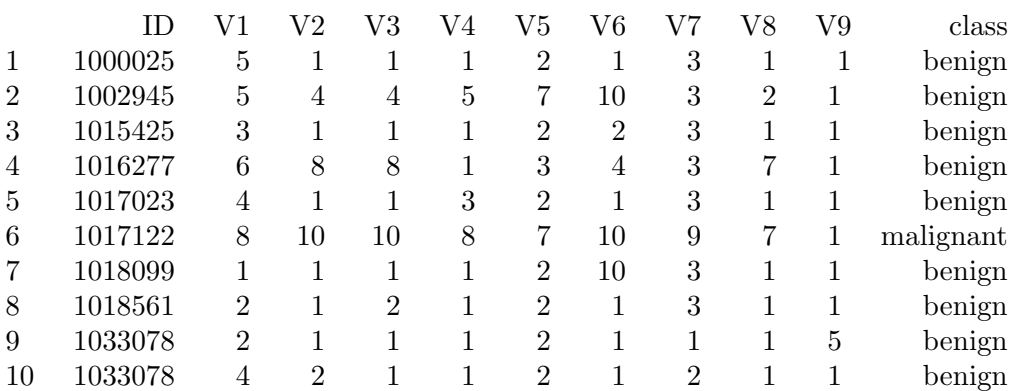

(i) Summarise, with appropriate graphs,  $V1, \ldots, V9$  for each of the 2 values of class.

(ii) How does P(malignant)/P(benign) depend on the 9 variables? (You may like to use

stepAIC( ) from library (MASS).)

How well does your best model predict malignant tumours?

(iii) Now try

tree (class 
$$
\sim
$$
 ...)

and compare the results with those of (ii).

(iv) If the physician can only afford to measure 7 of the 9 variables, which ones would you recommend that he use?

APPLIED STATISTICS

4 The data below is from a hypothetical study to assess whether a computerised scheduling intervention would be effective in reducing the waiting time for a certain knee operation after the decision to operate had been made. The study was designed as a randomised-controlled trial of the computerised intervention versus common practice in two centres: Centre A and Centre B. Centre A recruited 200 patients, while Centre B recruited 300 patients. The trial was conducted over a three-year period, with an eighteenmonth recruitment period and an additional eighteen months follow-up at the end of this recruitment phase. Additional information on the patient's age and sex was recorded. Patients under 18 years of age were excluded. It is also known from an audit that took place before the study began that patients aged between 35 and 45, in general, wait longer than patients who are aged 45 years or older or aged 35 years or younger. It was thought at the beginning of the study that the impact of treatment might possibly differ for males and females.

Note that patients may drop out of the study. For example, they may decide to go "private". However, information on why they dropped out was not recorded. Note also that information on the severity of the knee injury was not recorded.

Using survival data analysis methods, find an appropriate way of modelling this data. Interpret the results and test any assumptions (graphically and/or otherwise) made. Give possible (plausible) reasons for your findings.

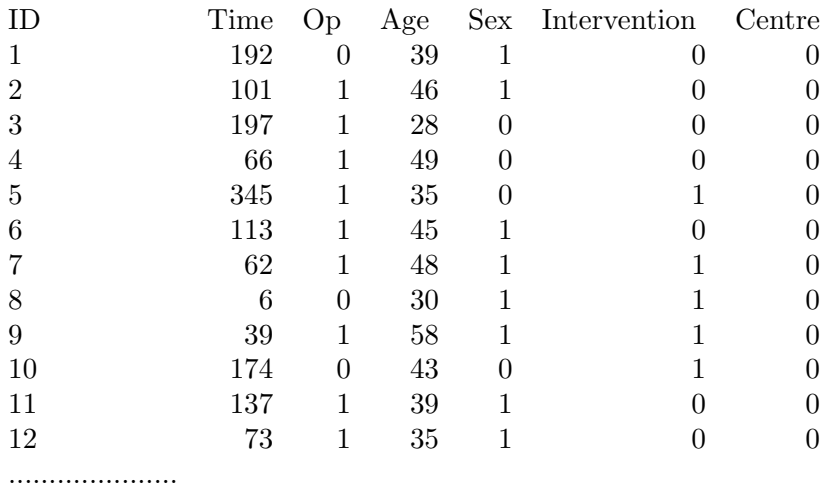

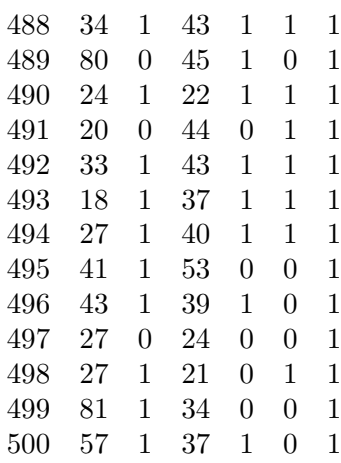

APPLIED STATISTICS [TURN OVER

ID = Patient's identification number Time = Waiting time for operation (in days)  $Op = Operation$  done? (0=No, 1=Yes)  $Age = Age$  of patient at entry  $Sex =$  Gender of patient (0=Female, 1=Male) Intervention = What intervention was the patient randomised to receive? (0=Current, 1=Computerised)

Centre = Centre which study took place in  $(0=Centre A, 1=Centre B)$ 

The above table gives only the beginning and end of the full data set, which will be emailed to you.

## APPLIED STATISTICS